# **ÍNDICE**

#### **CAPÍTULO 1 PRELIMINARES** ............................................................................. 1.1. Introducción ...................................................................... 1.2. Archivar puede llevar tiempo .............................................. 1.3. Puede "no saber" cómo archivar las cosas para poder encontrarlas después .................................................................. 17 19 20 22

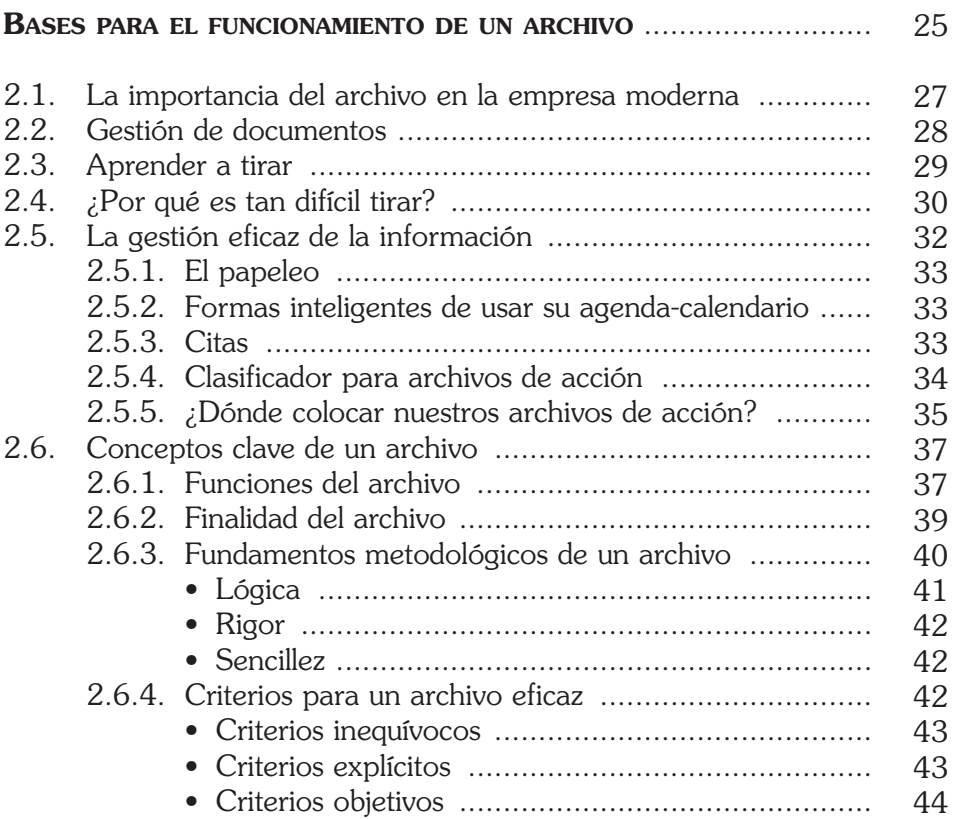

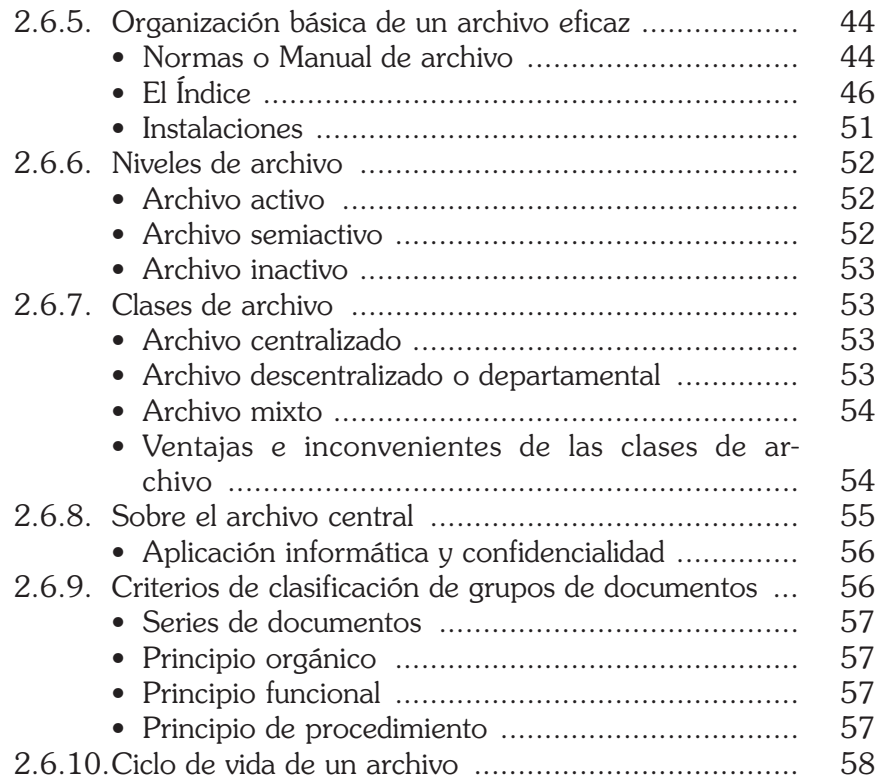

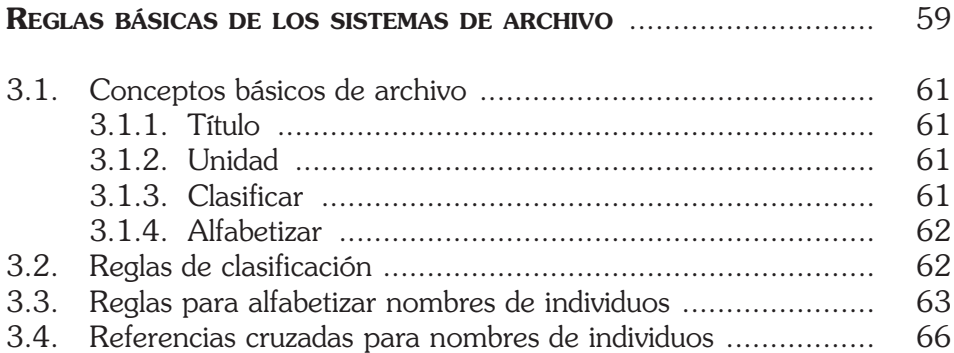

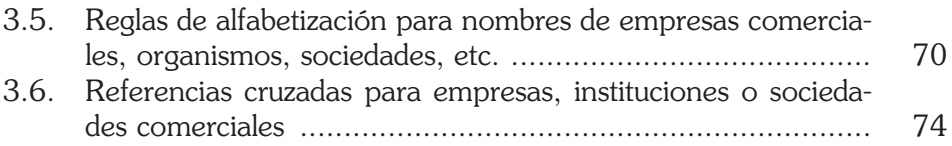

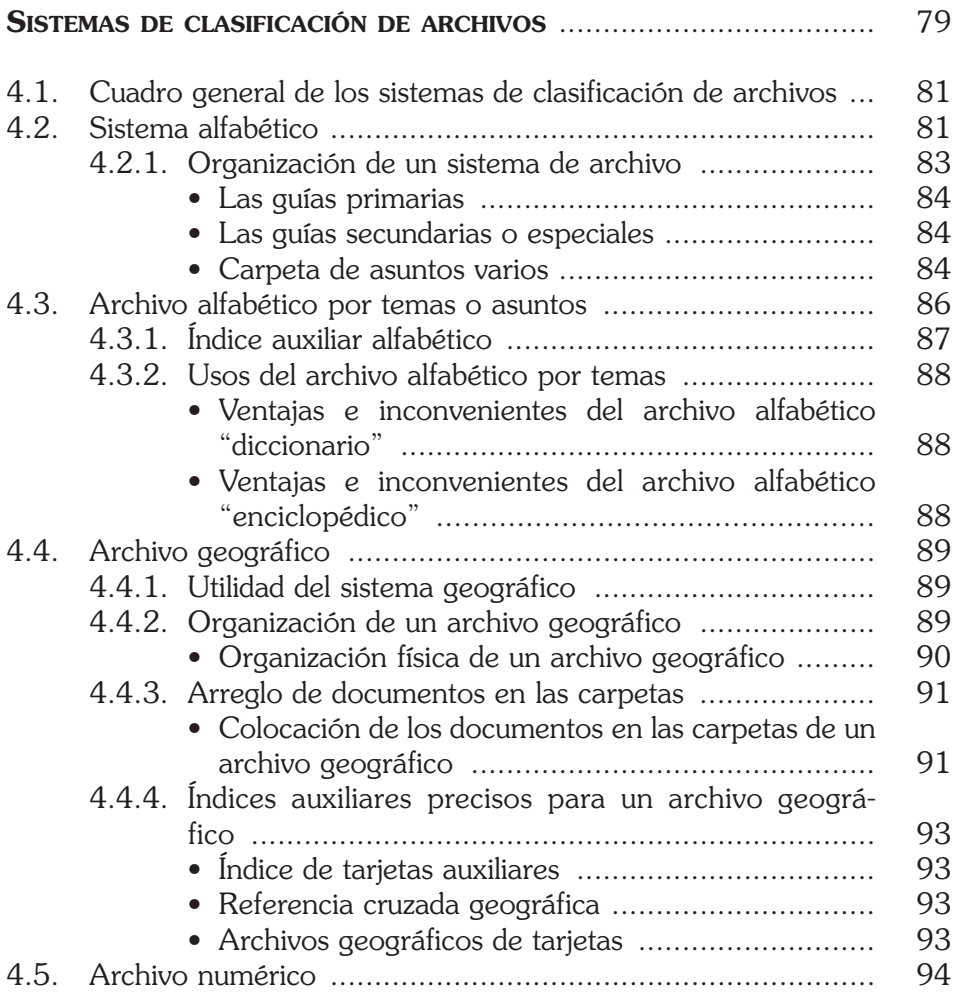

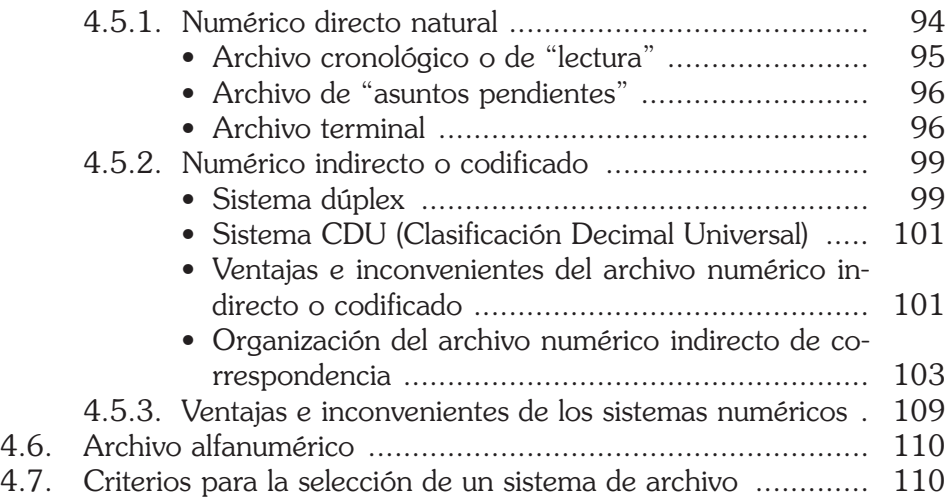

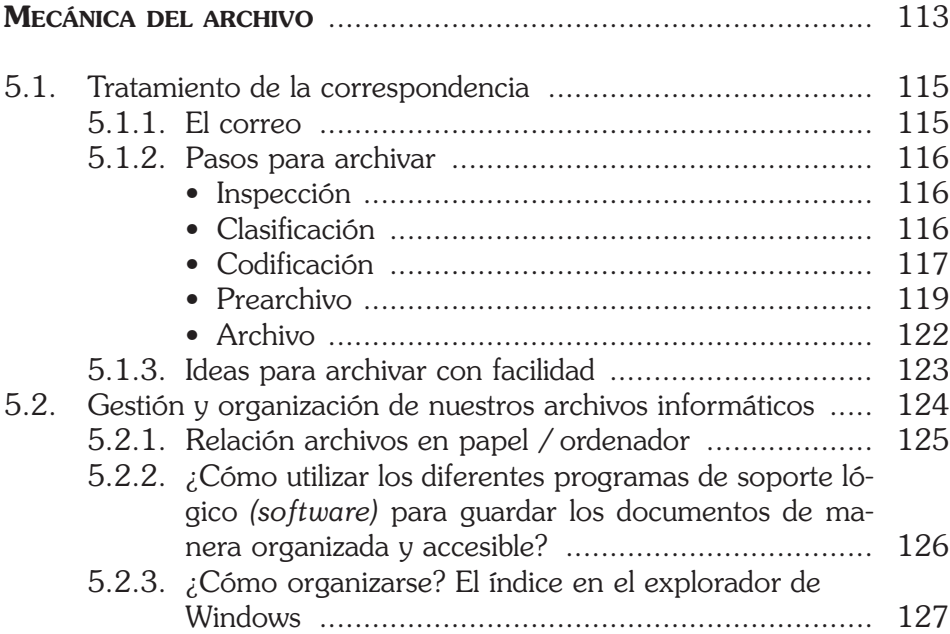

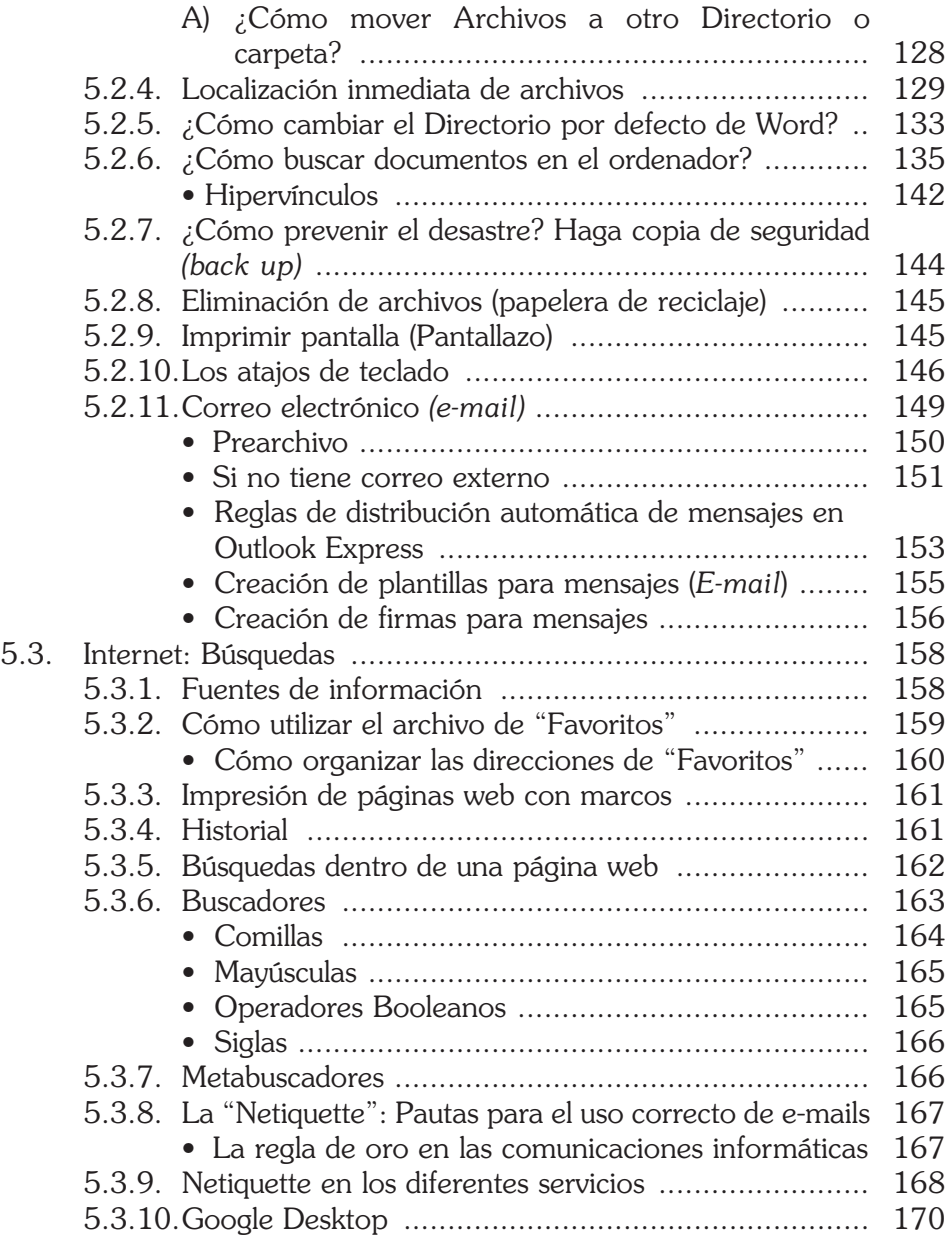

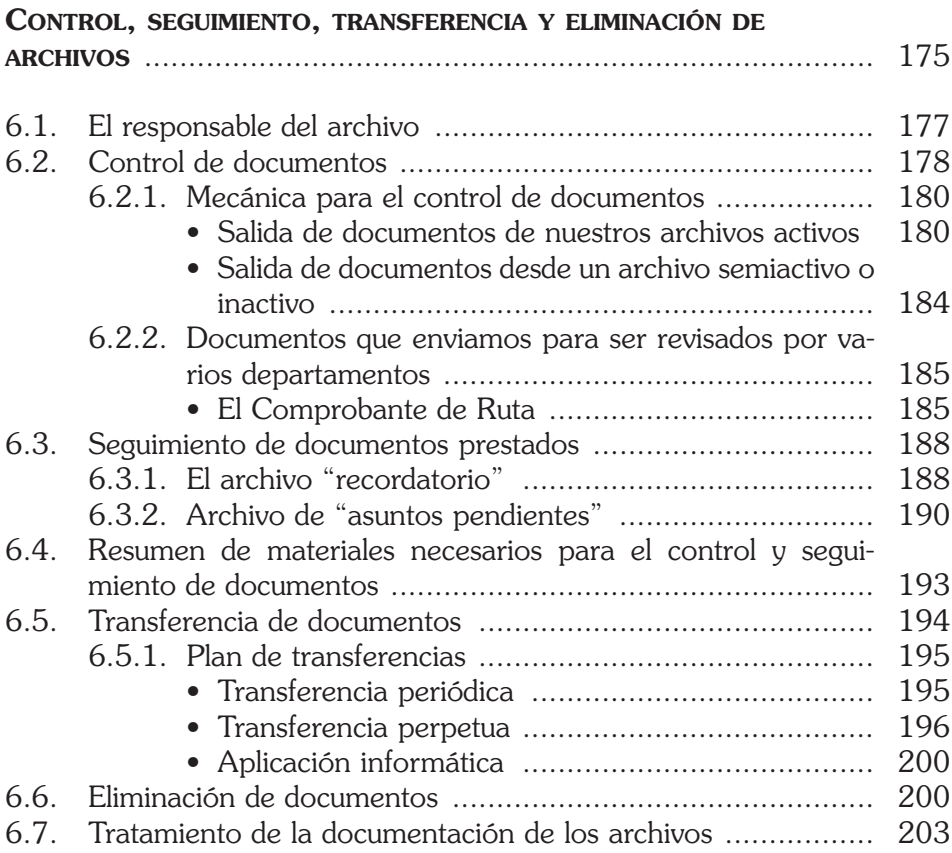

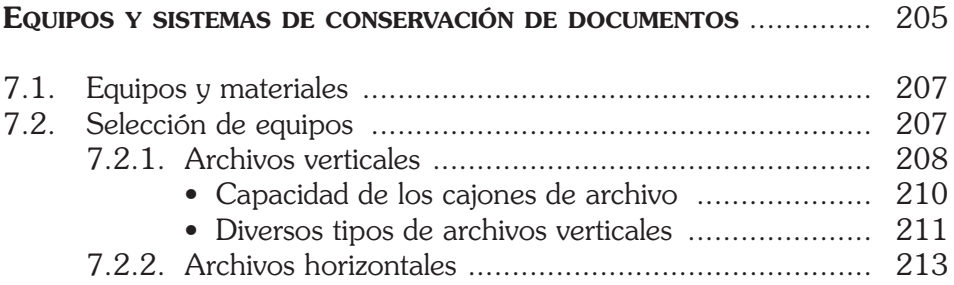

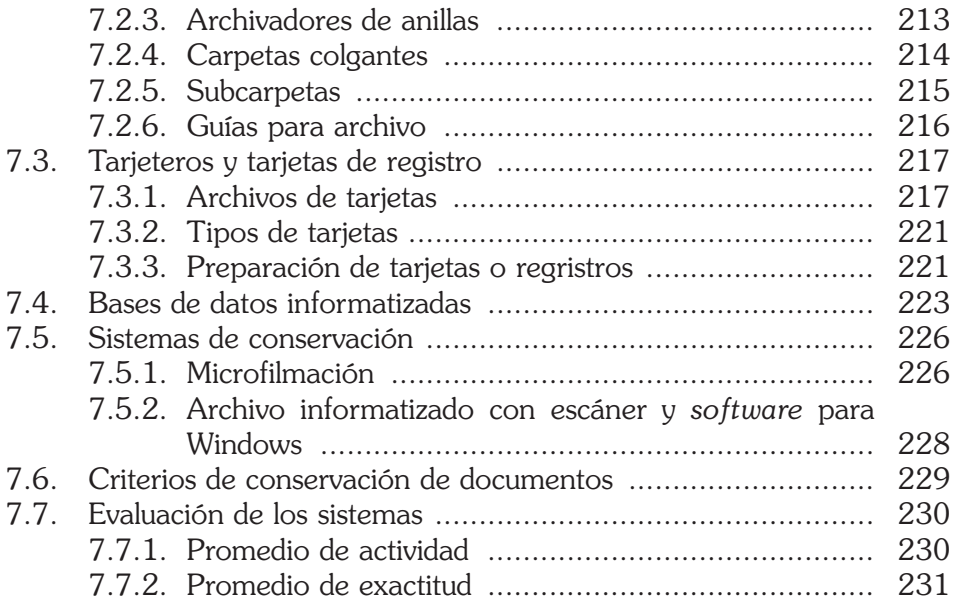